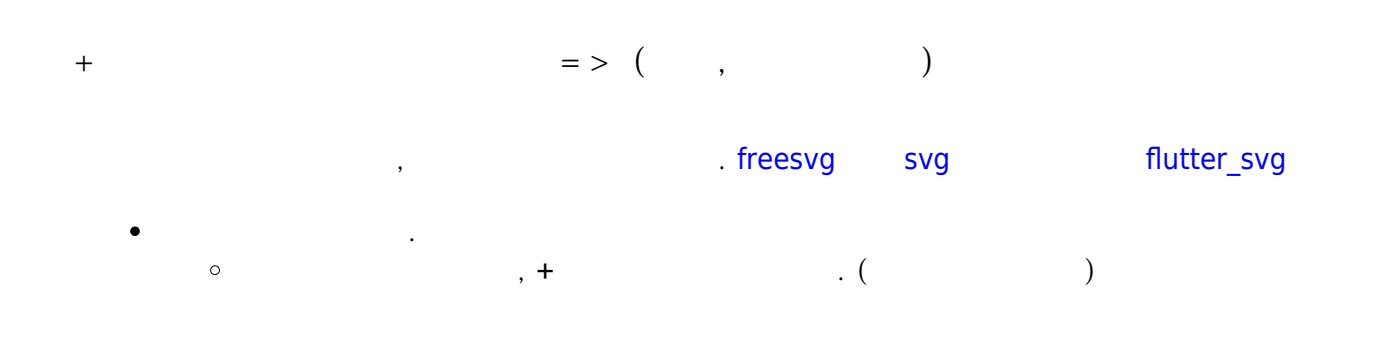

## **Plugin Backlinks:**

From: <http://jace.link/>- **Various Ways**

Permanent link: **<http://jace.link/open/bookmory>**

Last update: **2020/12/30 13:46**

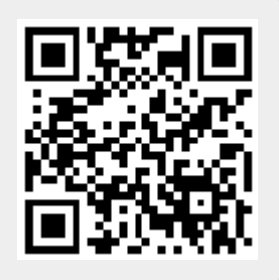